A new high-performance dynamic plotter for Qt library

 $11^{21.2}$ 

00:00:37.

00:00:38.0

Chart 3

Oleg Latiy, Brest State Technical University

1354.83

00:00:31.9

 $-102$   $-135316$ 

00:00:30.8

00:00:35.7

 $00.00.25$ 

PPG on 2nd nlotte

# Reasons for developing

A new high-performance **dynamic plotter** for Qt library was developed because available free / open source Qt plotters had following disadvantages:

- Insufficient performance (limitations of use in realtime tasks);
- Limited graphics capabilities.

Source code of the developed project: <https://github.com/lattoo/plotter>

# Available Plotters

- QCustomPlot;
- QCharts;
- Qwt;
- ChartDirector.

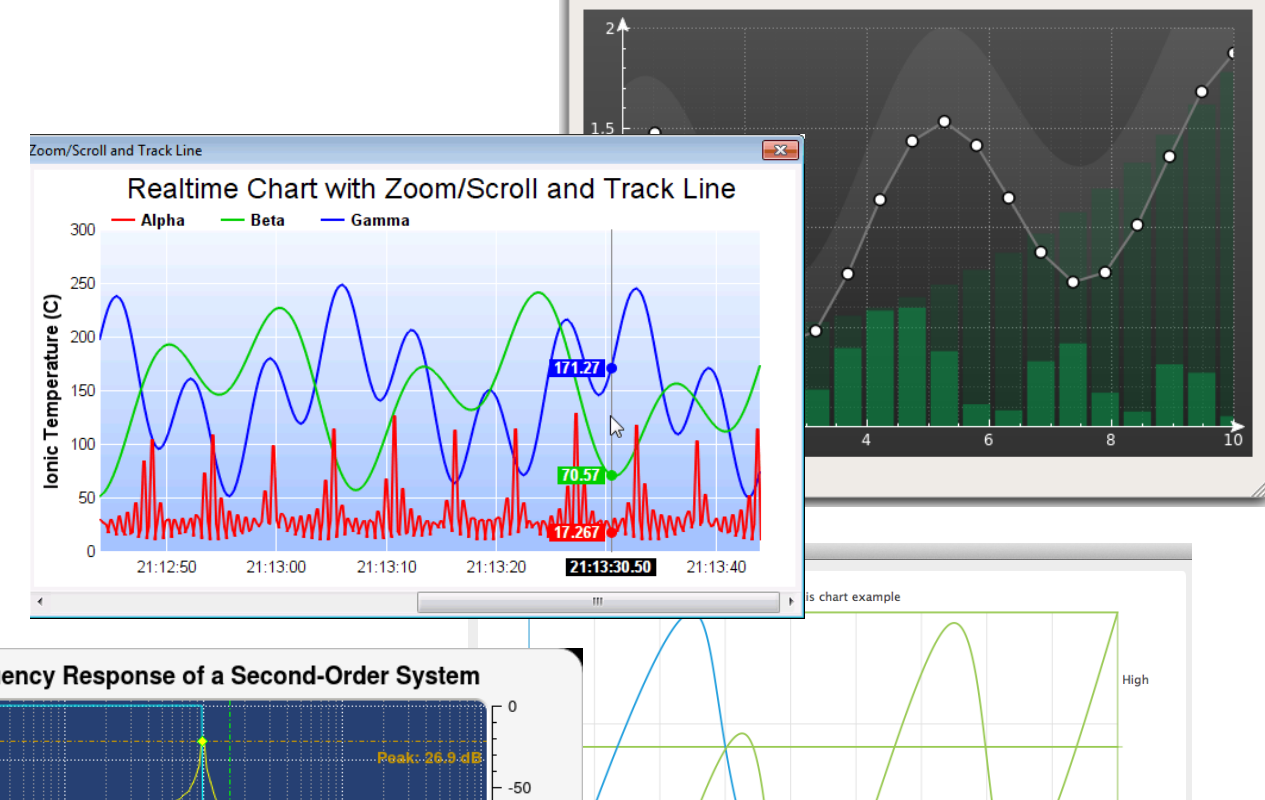

 $x + 1$ 

**QCustomPlot: Styled Demo** 

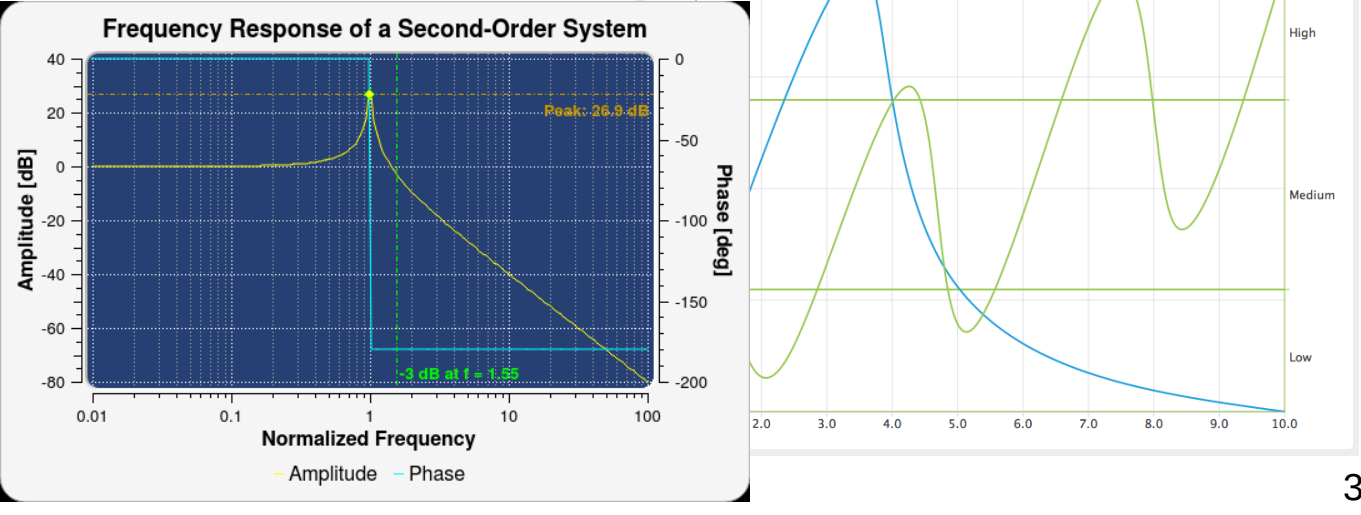

# QCustomPlot

- Good looking plots;
- High flexibility;
- Not so fast.

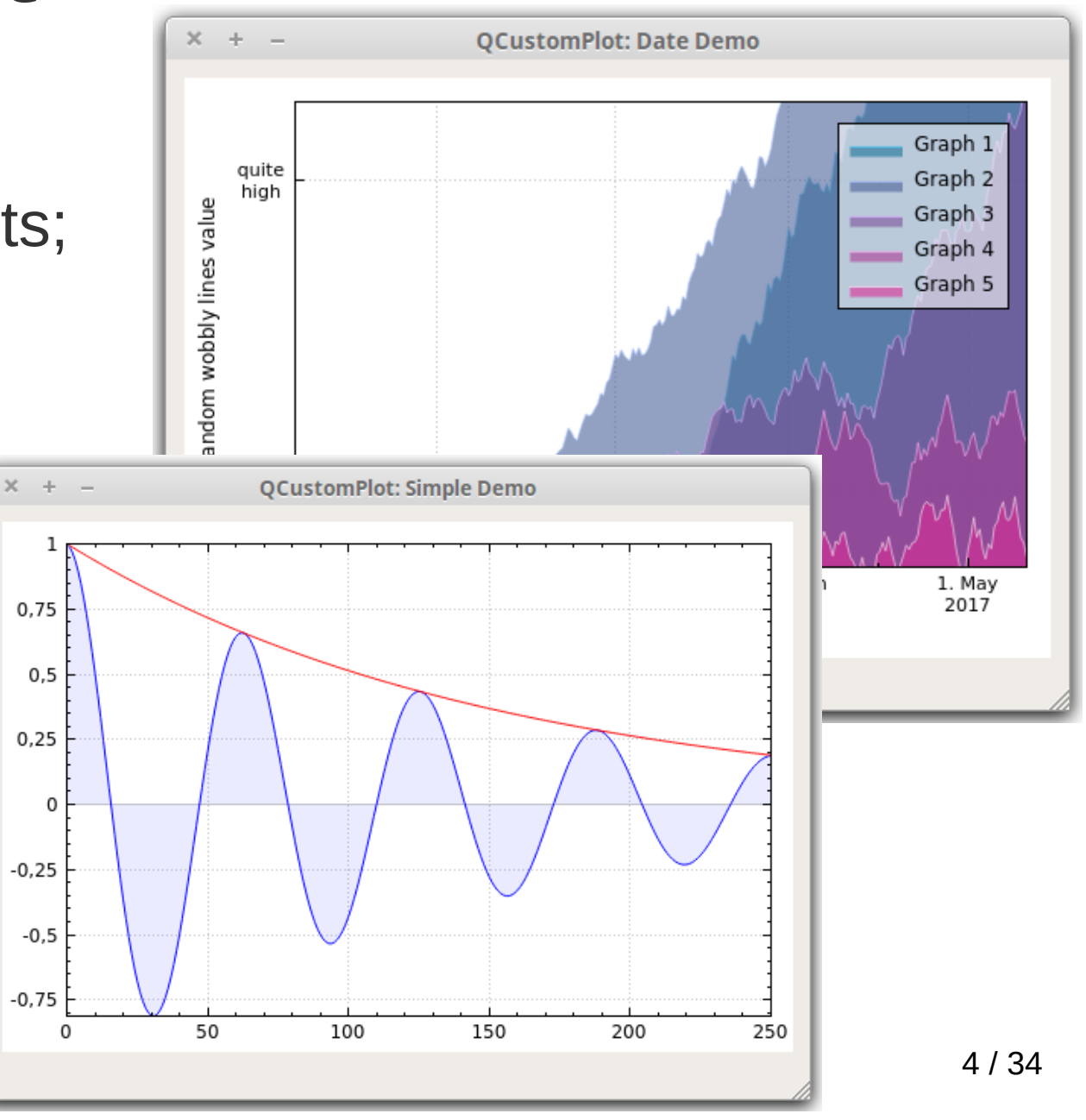

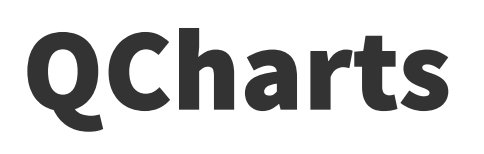

15 711 55

 $\boxed{719}$ 

 $|41$ 

- Default since Qt 5.6.0 release;
- So-so looking plots; Data from the microphone  $1.00 0.50$ • Slow.  $0.00 \mathbf{y}$  $\mathbf{x}$ 91  $\vert$  12  $12$ **OLine 1 OLine 2** 19 63 28 91.0  $\vert$ <sub>3</sub>  $\vert$  18  $|109|$  $54$ 100  $|47$  $162$  $|40$  $\vert$ 4 163  $\vert$  5  $|27$ 217 206 68 69.5  $\vert_6$ 262  $\mathbf{z}$ 252  $\overline{13}$  $500$ 1000<br>Samples 1500  $\vert$  7 313  $|16$ 300  $|7|$  $|8|$ 356 36 367  $|12|$ 48.0  $\vert$  9 411  $\vert$  10 405  $\vert$  3 90  $|10|$ 452 462  $|0\rangle$  $|47$  $26.5 -$ 11 504 l s 504 12 551  $|85$ 555 53 13 615  $|52$ 613  $|31$  $5.0$  $|14|$ 659  $|14$ 656 58 183.0 359.0 535.0

## ChartDirector

- Good looking plots;
- Proprietary software.

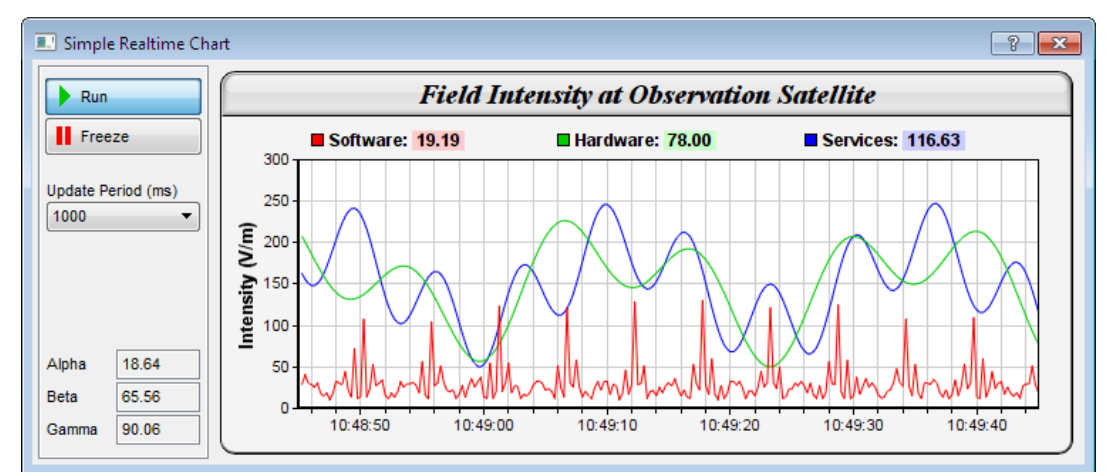

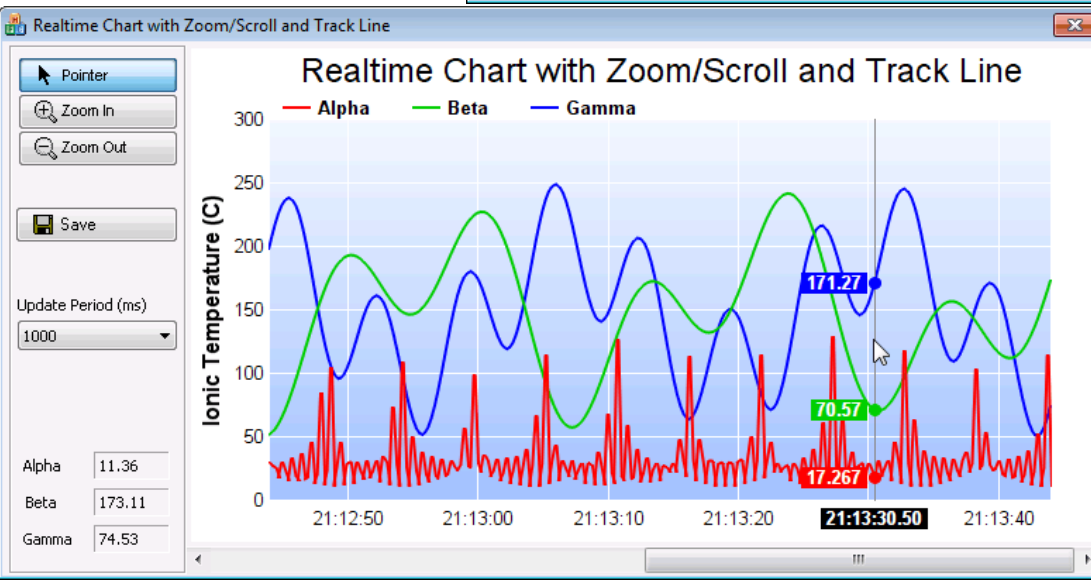

## Choices for the implementation

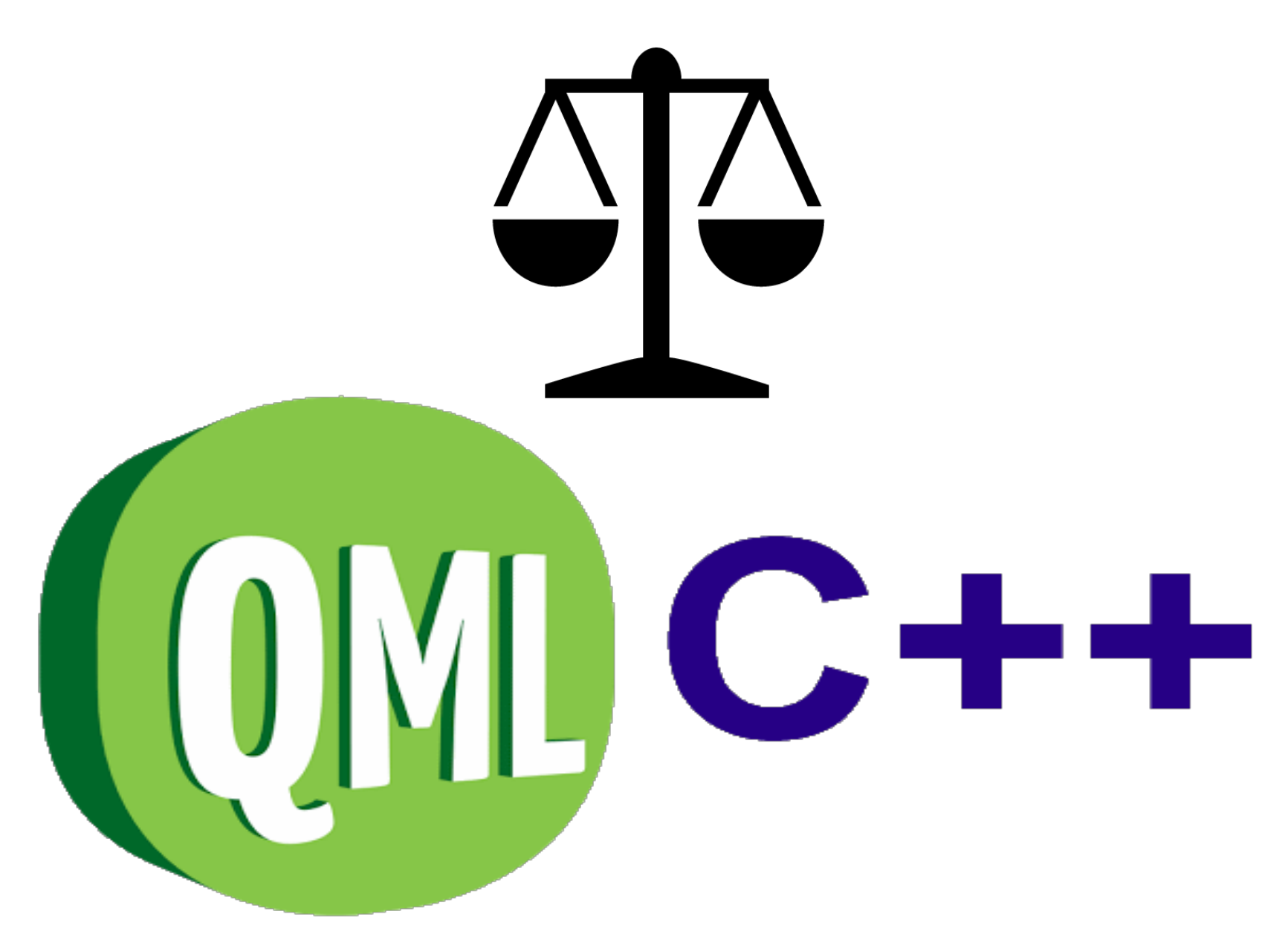

## Architecture (fragment)

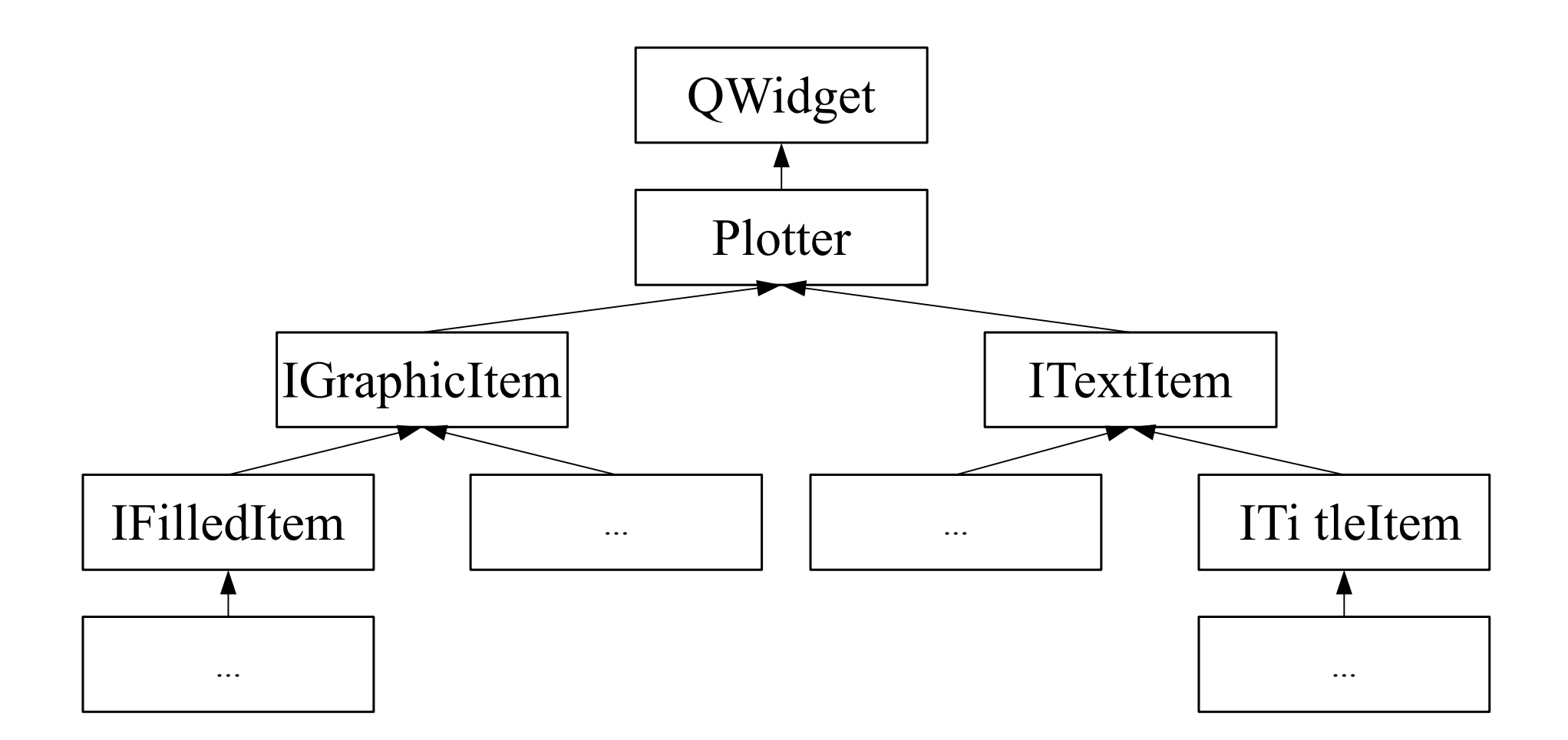

## Architecture (complete view)

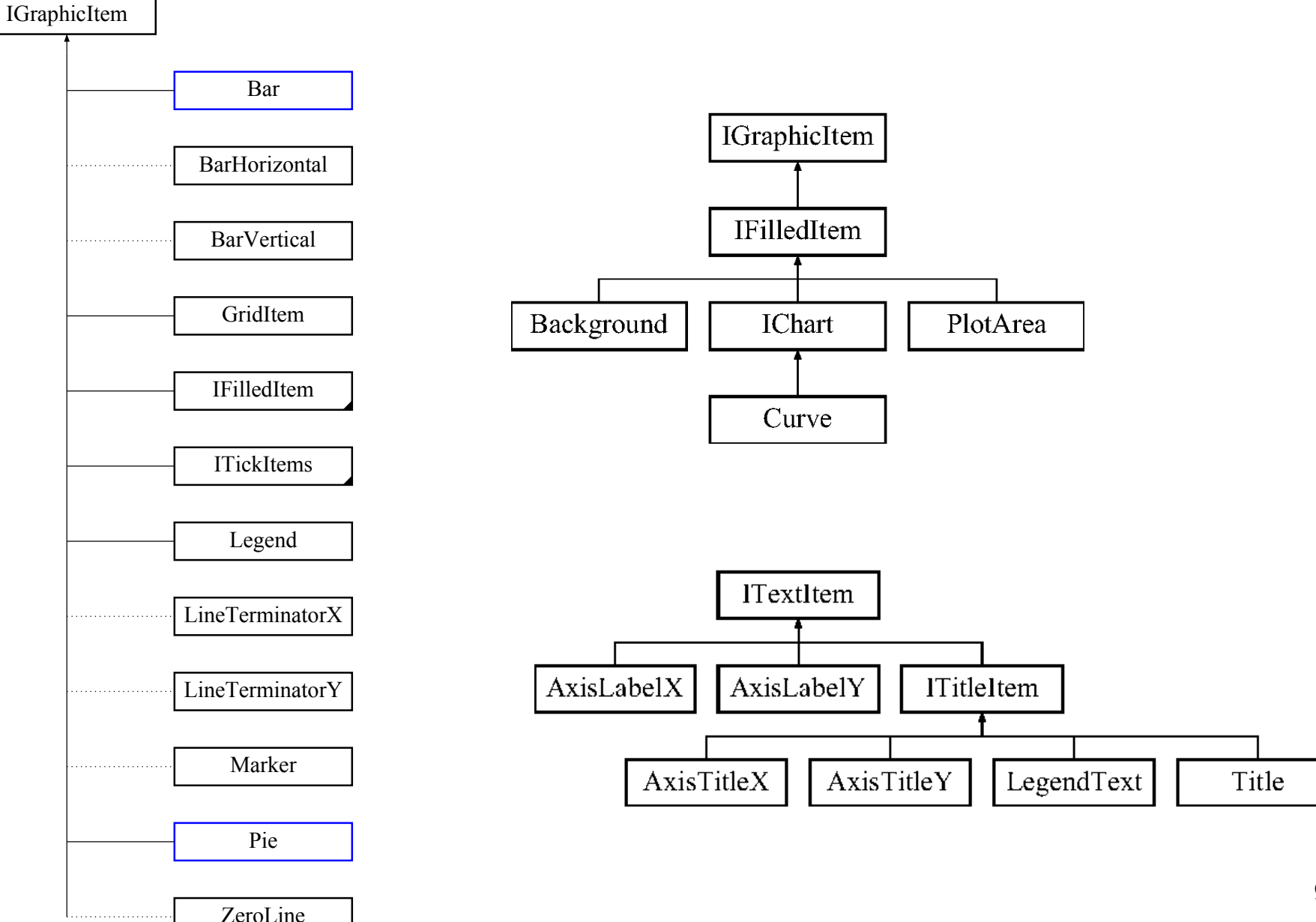

### Plotter widget area

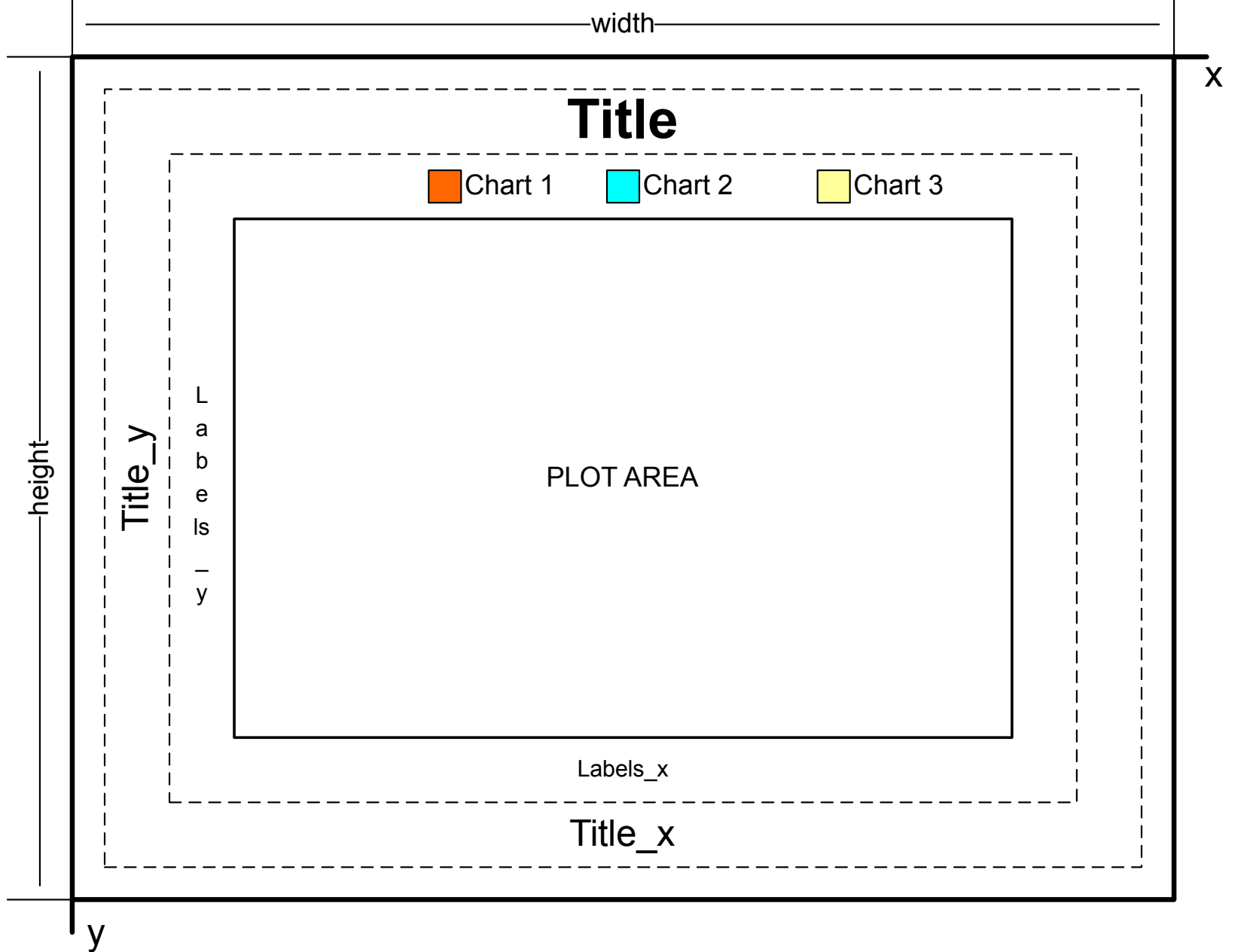

10 / 34

 $\mathbf{r}$ 

## Plotter elements/Line terminators

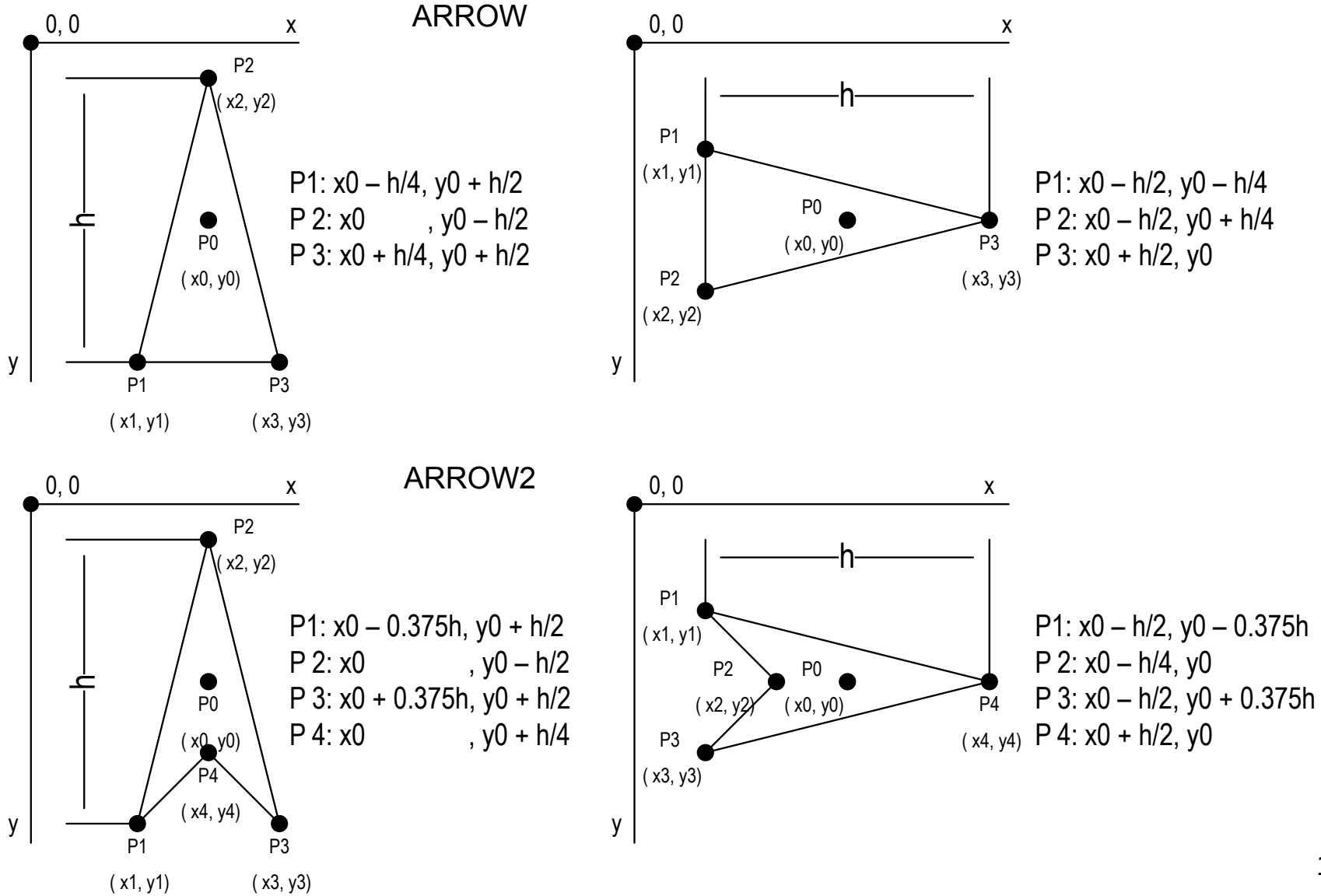

11 / 34

#### Plotter elements/Line terminators y  $\mathbf{v}_\mathbf{u}$  $\blacksquare$  $\mathbf{y}$

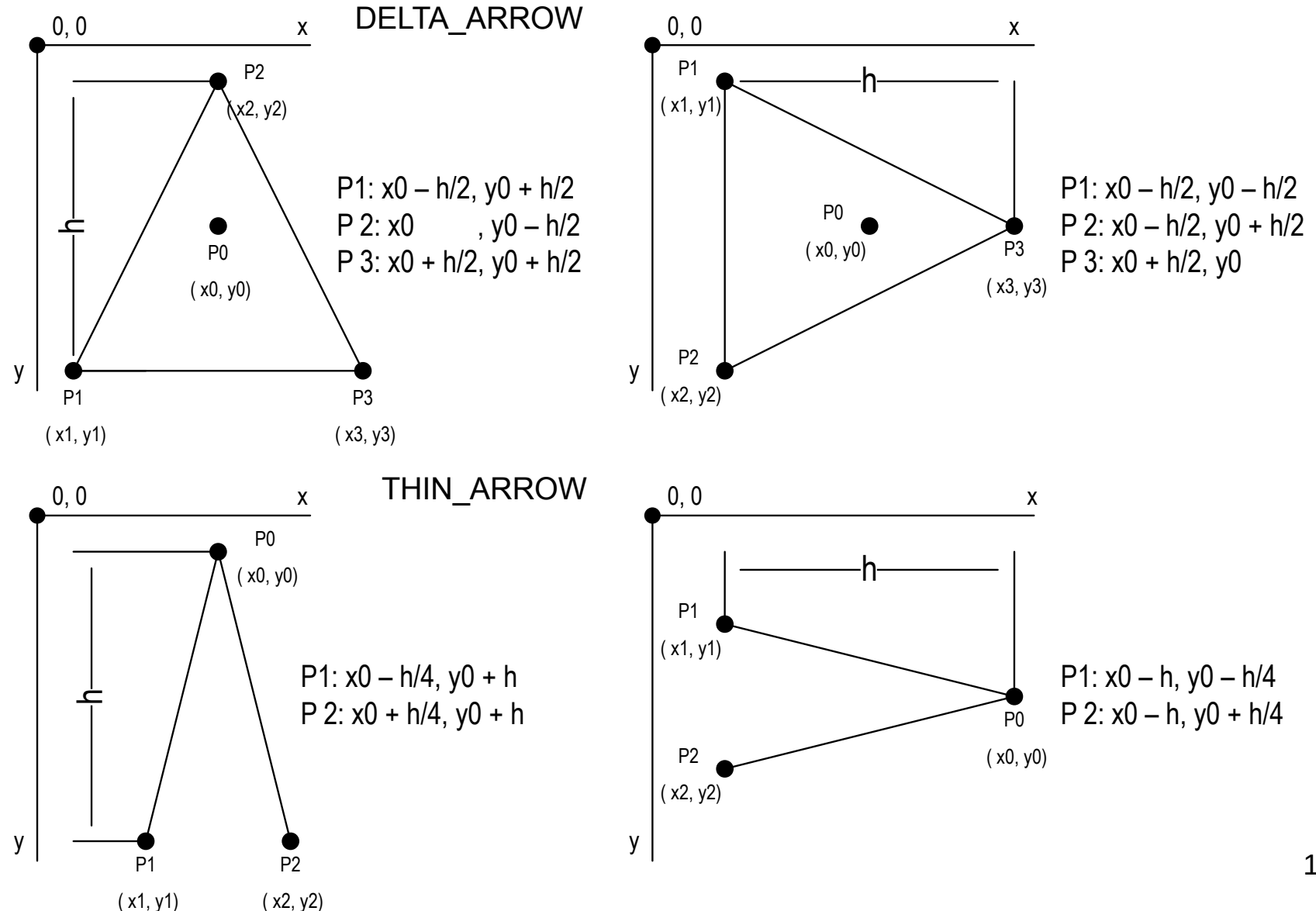

12 / 34

### Plotter elements/Line terminators

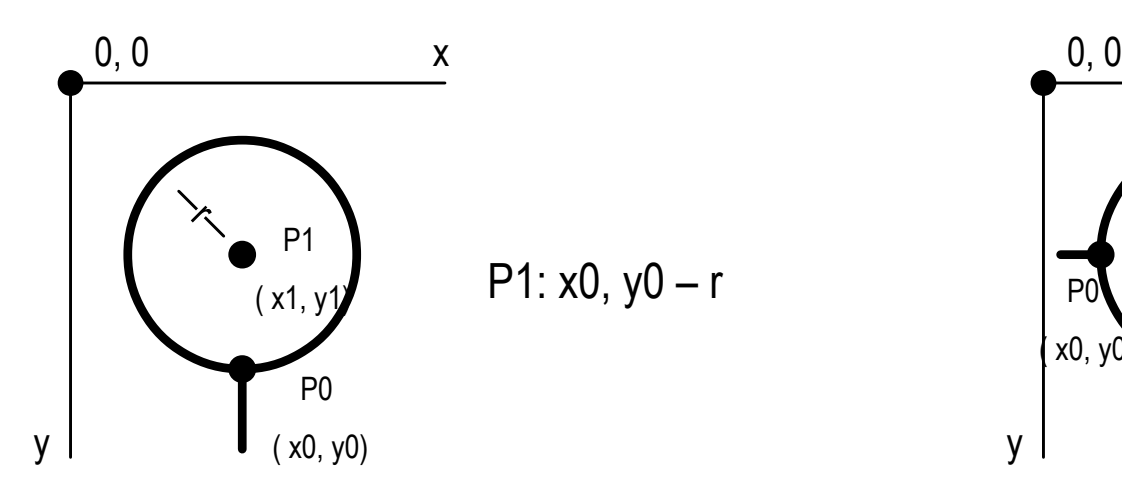

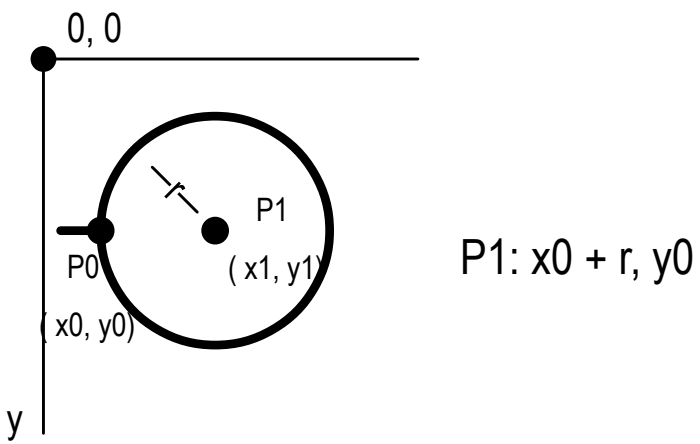

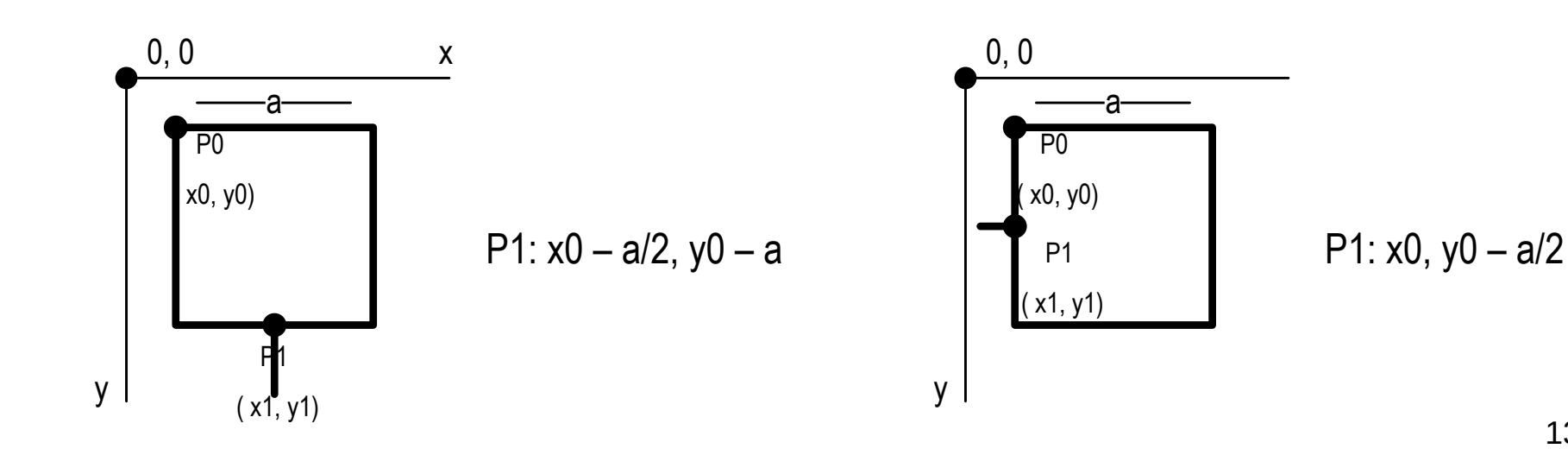

### 2. Usage & examples

# Get and try Plotter

- \$ git clone https://github.com/lattoo/plotter
- \$ cd plotter
- \$ git checkout v.01
- \$ cd Examples/Plotter pro
- \$ qmake Plotter.pro
- \$ make

## Code example

- 1 Plotter\* plotter = new Plotter;
- 2 const QString chart name = "Chart  $1"$ ;
- 3 plotter->add chart(chart name);
- 4 const QPen pen = QPen(QColor(220, 170, 170), 1, Qt::SolidLine);
- 5 plotter->chart(chart name)->set pen(pen);
- 6 plotter->chart(chart\_name)->add data(x, y); // add new point
- 7 plotter→scroll\_graph(); // scroll graph to dx position
- 8 plotter->replot;

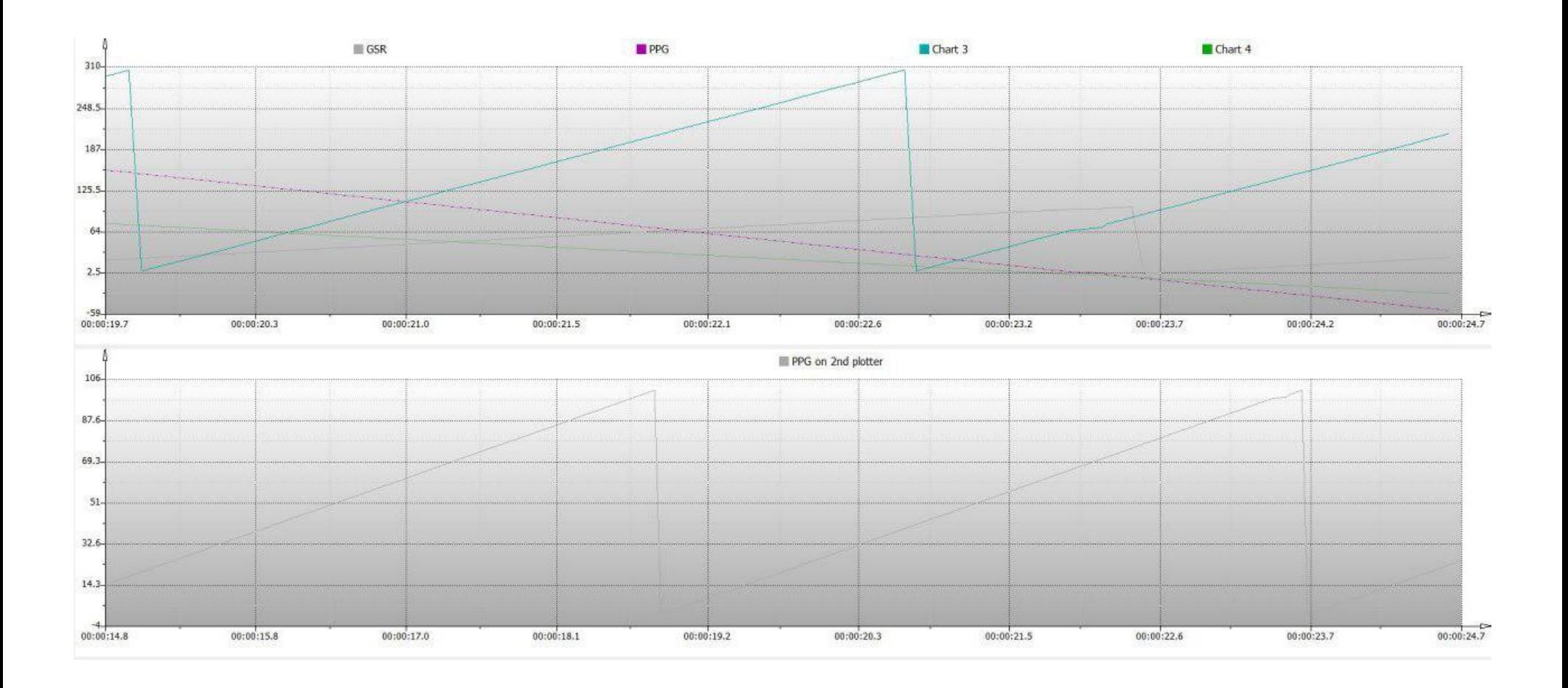

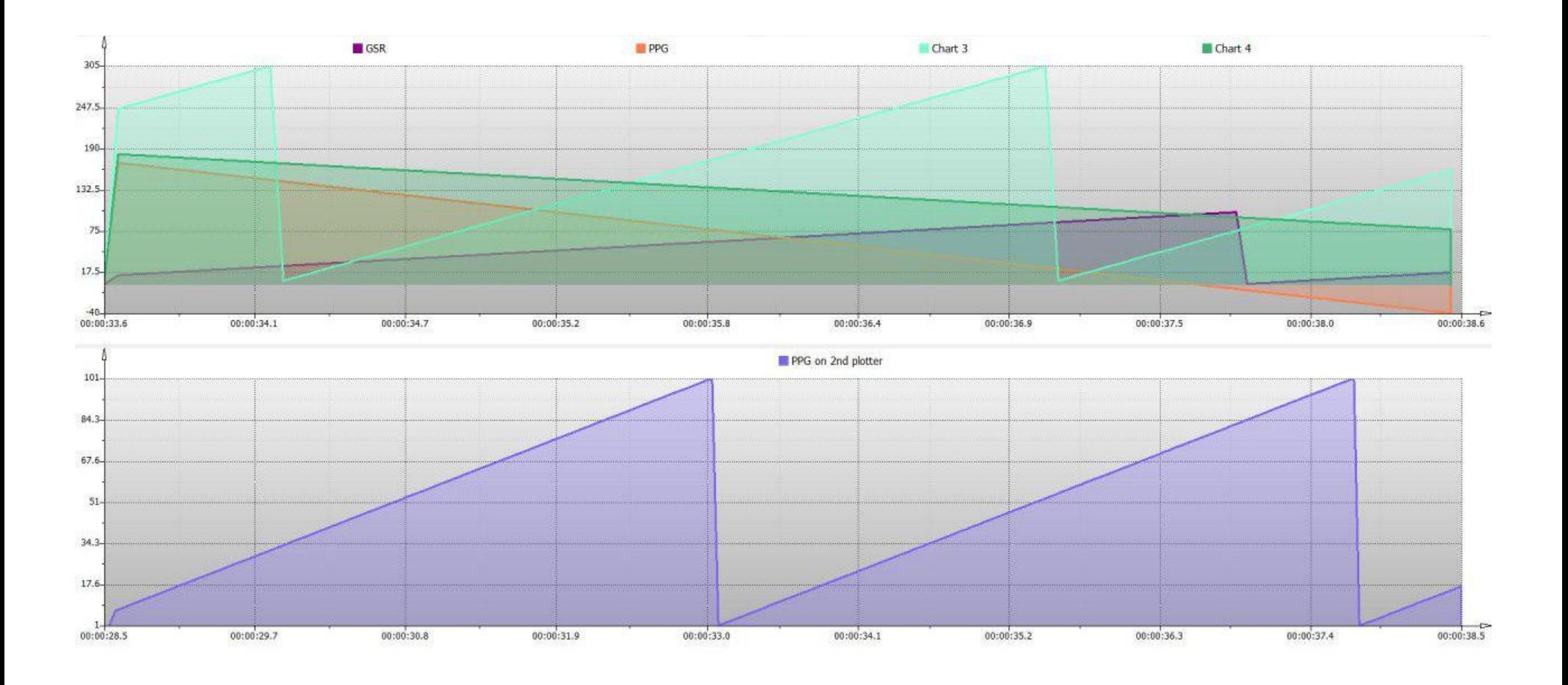

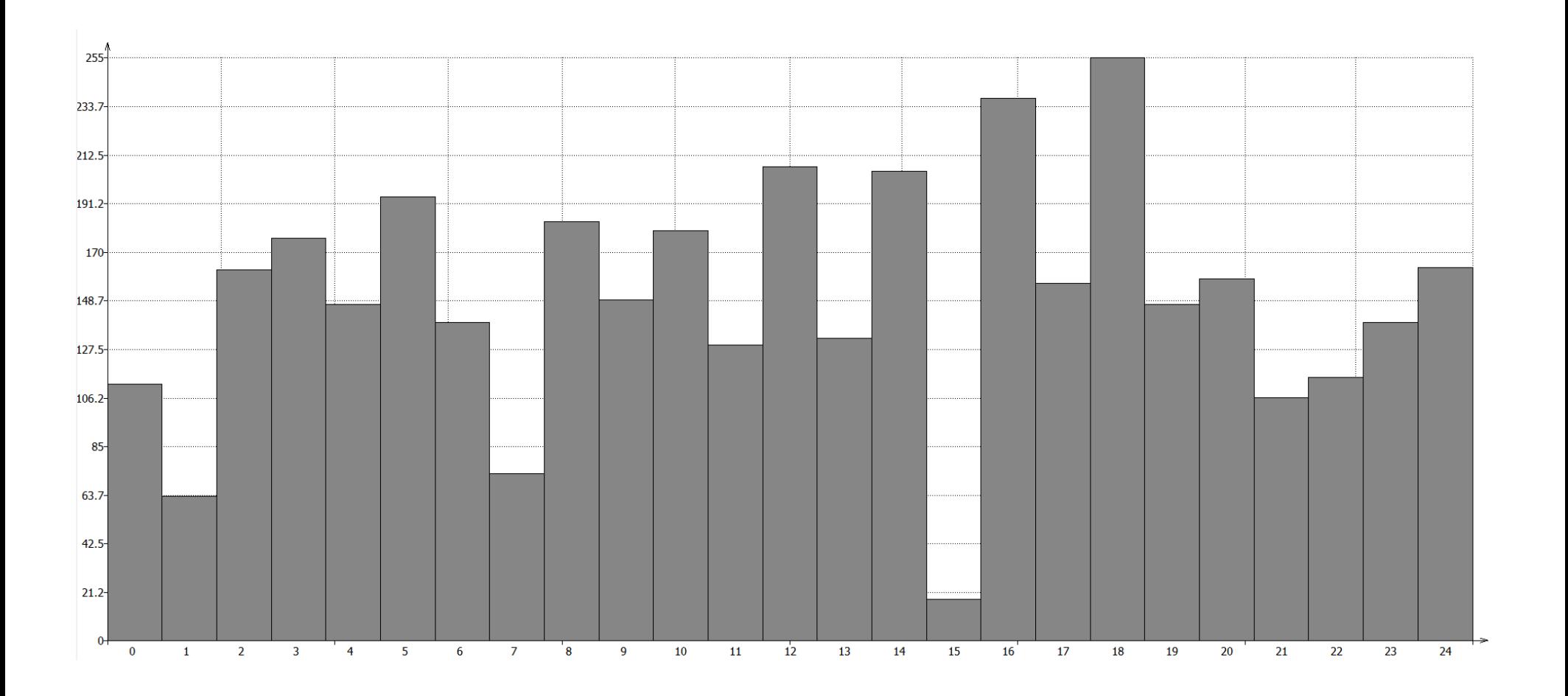

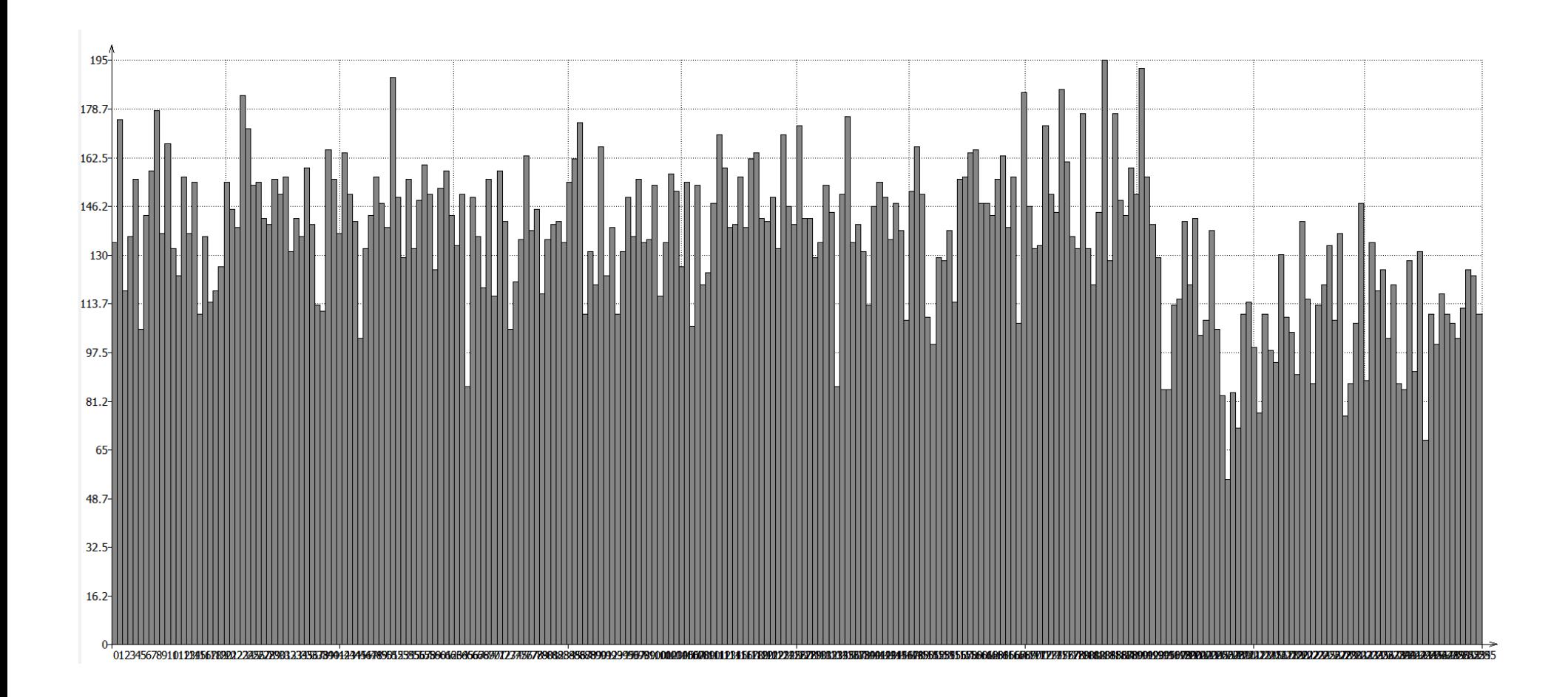

## Examples / macOS Sierra

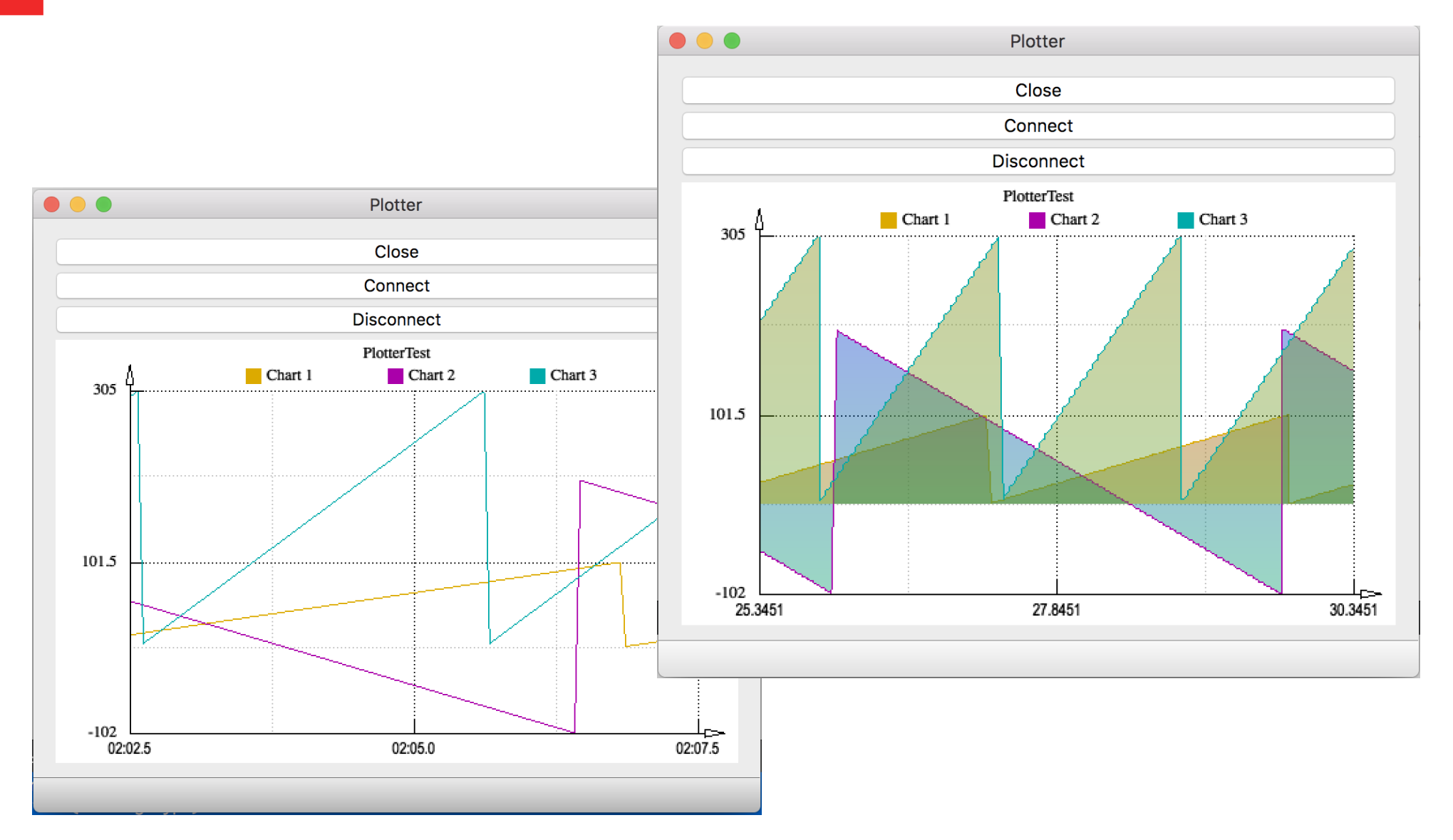

## Examples / Archlinux

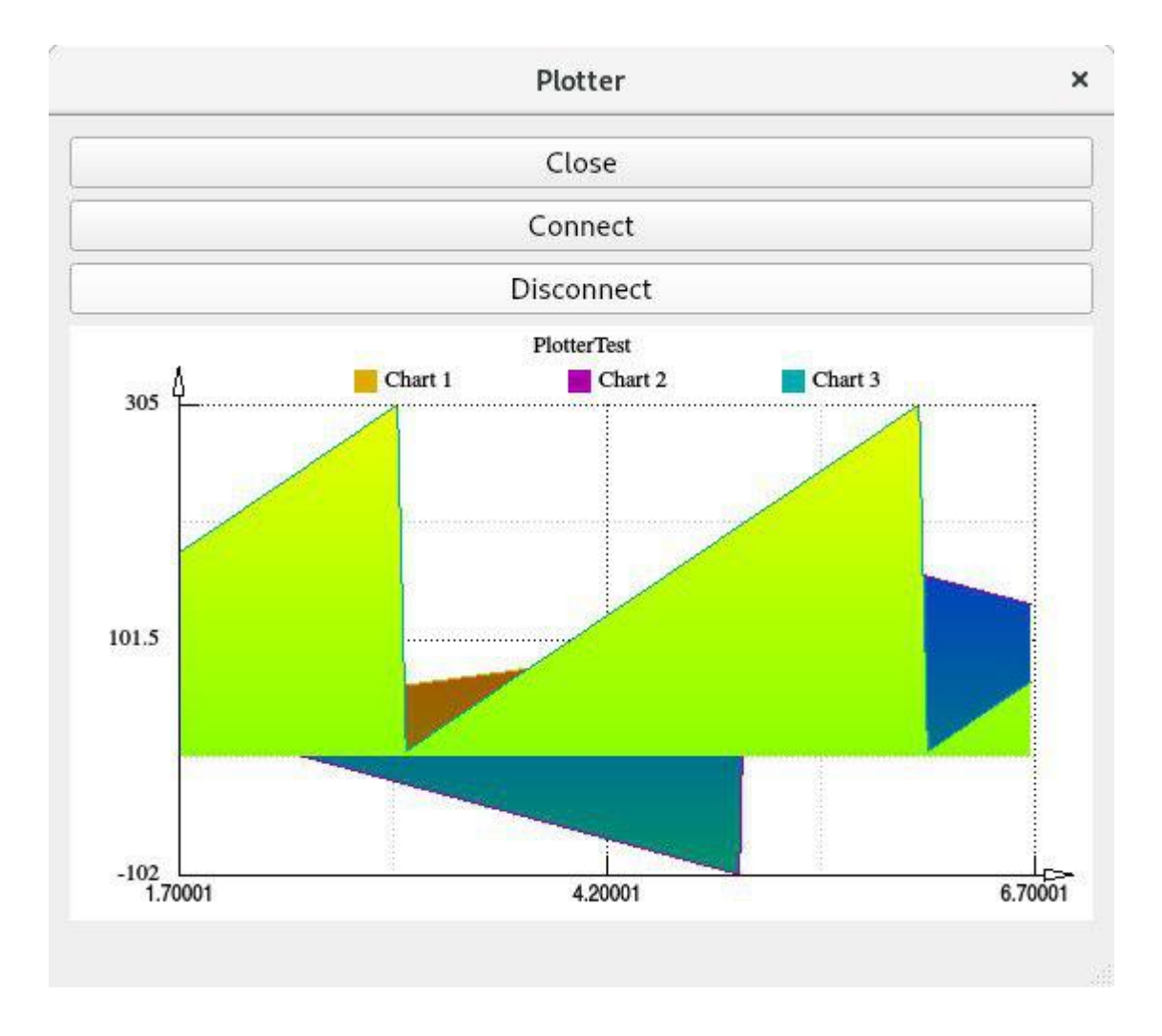

### Examples — heart rate signal

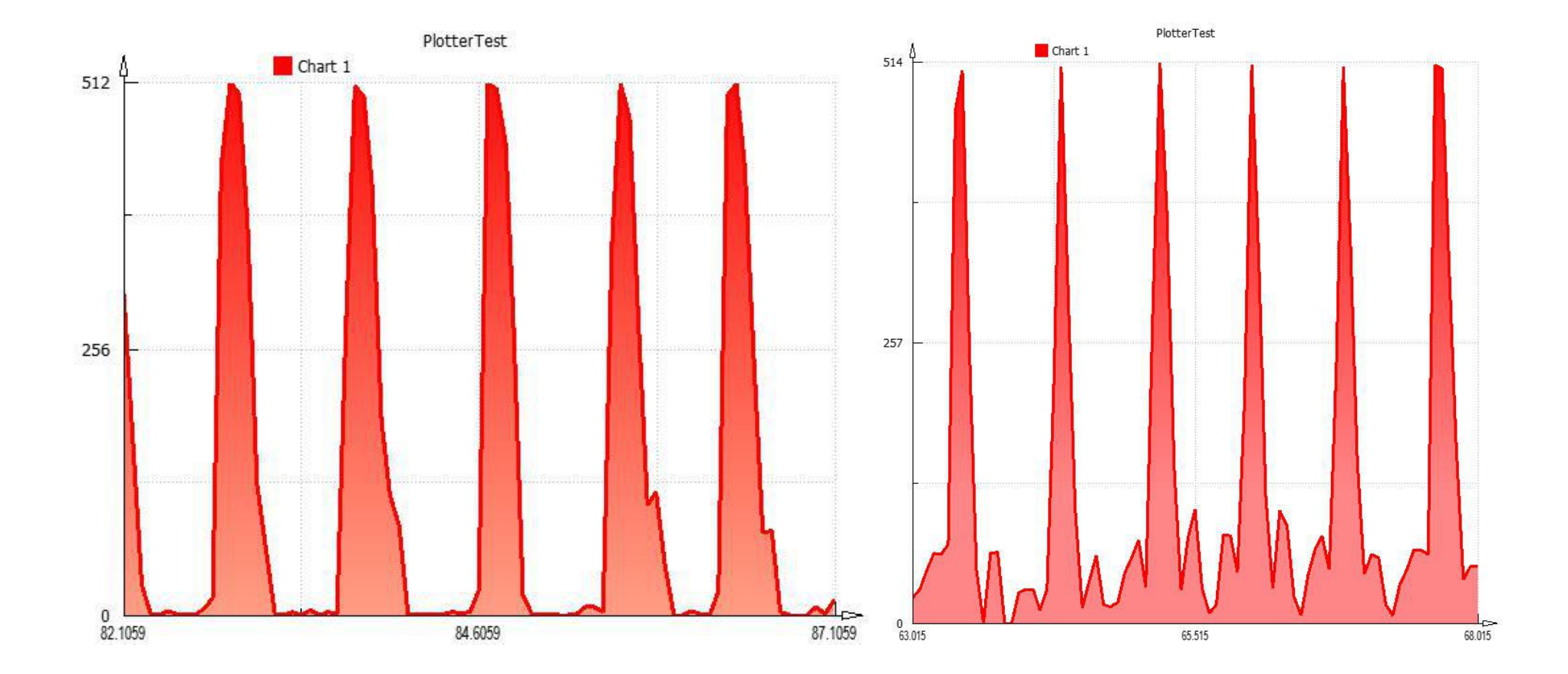

## Examples - UXDump/Heart rate

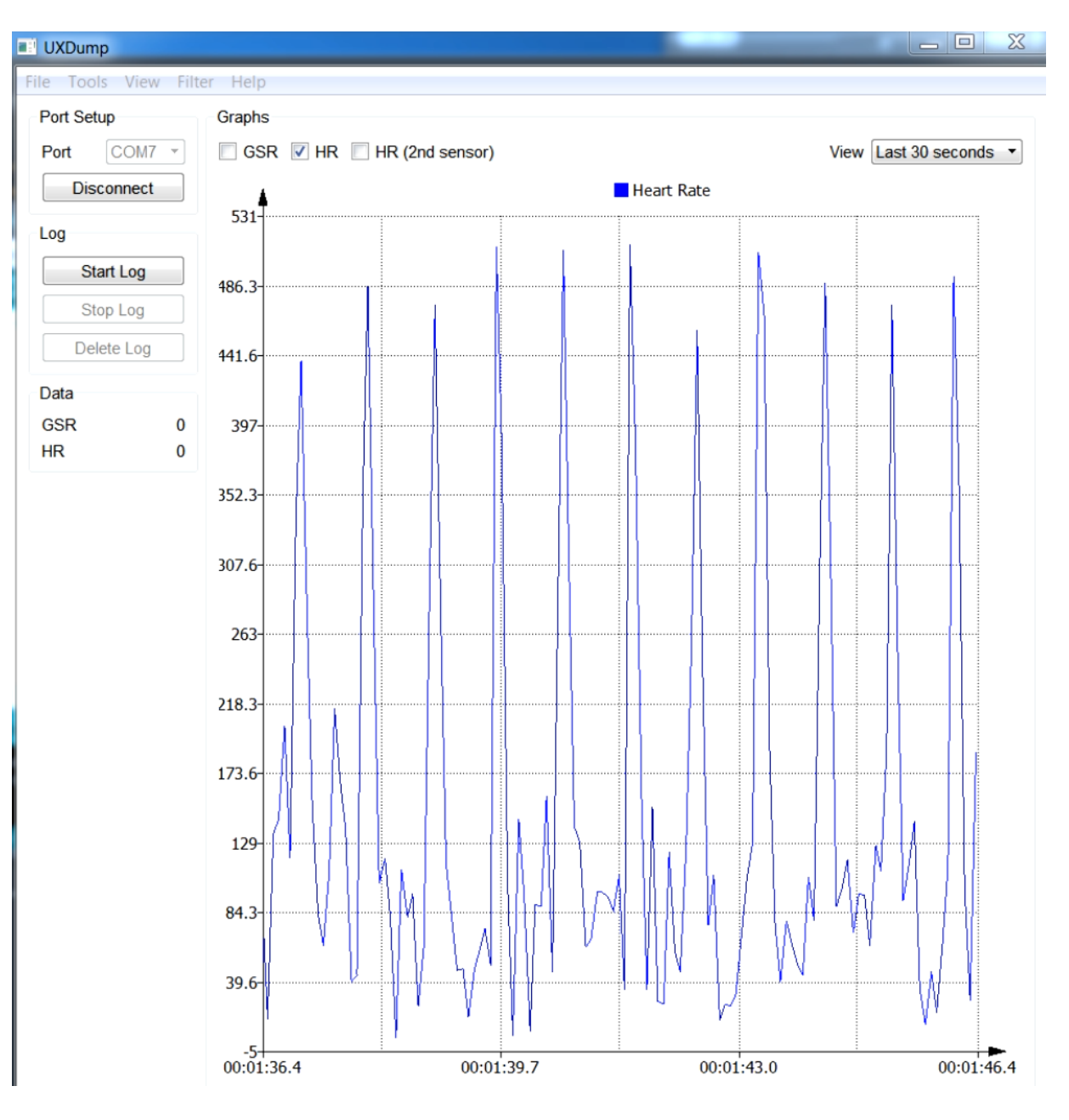

#### Plotter customization

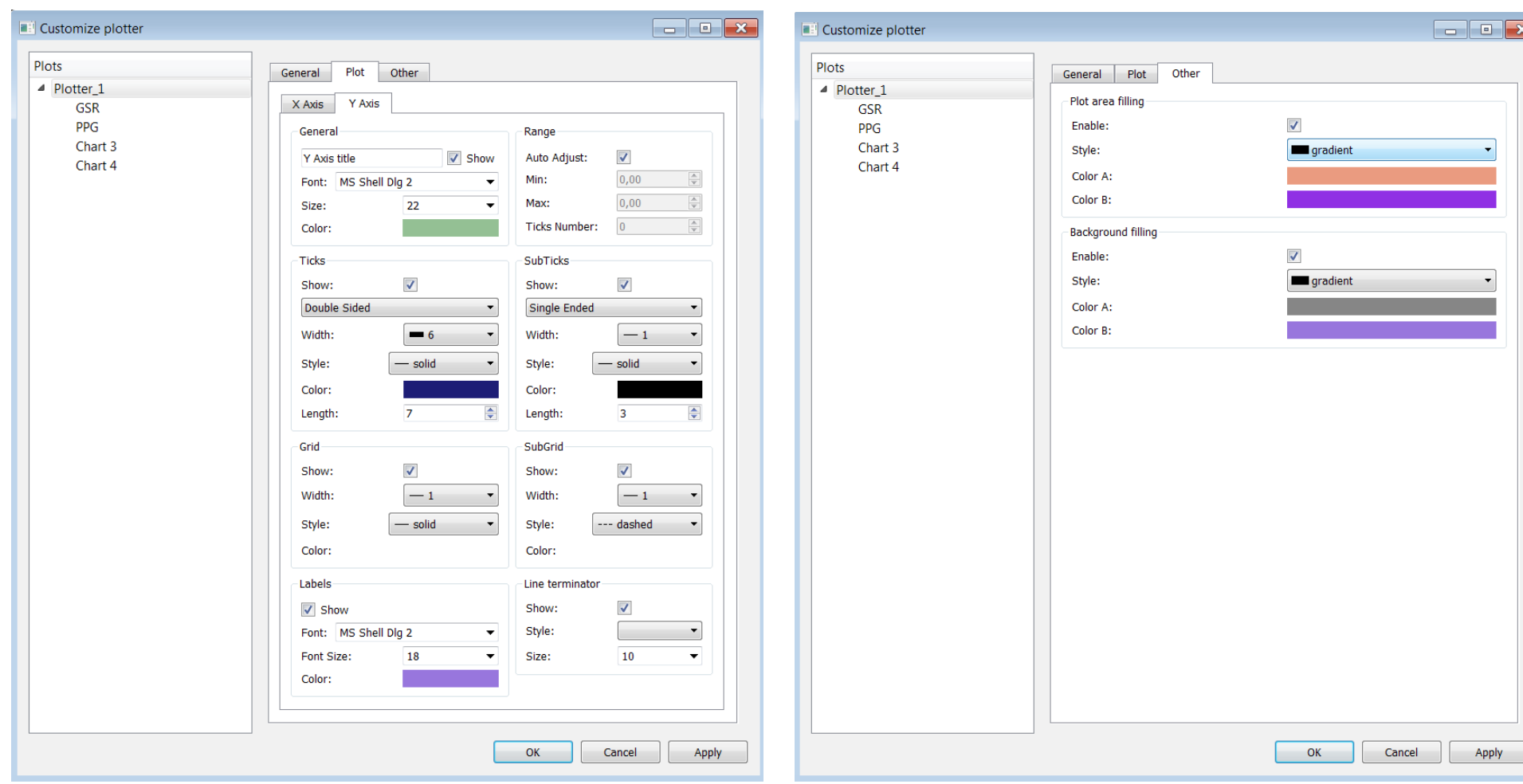

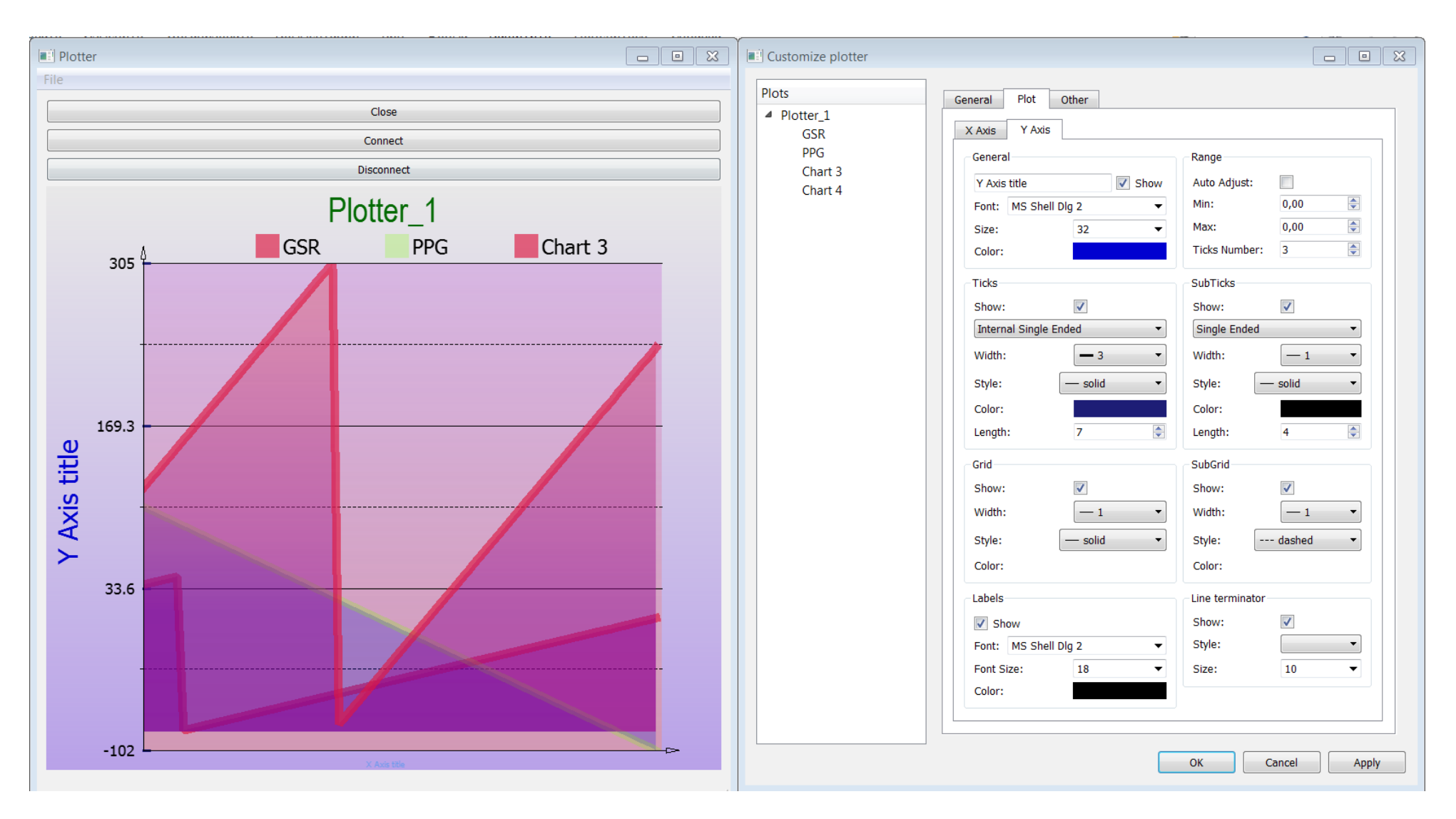

## Examples / Archlinux

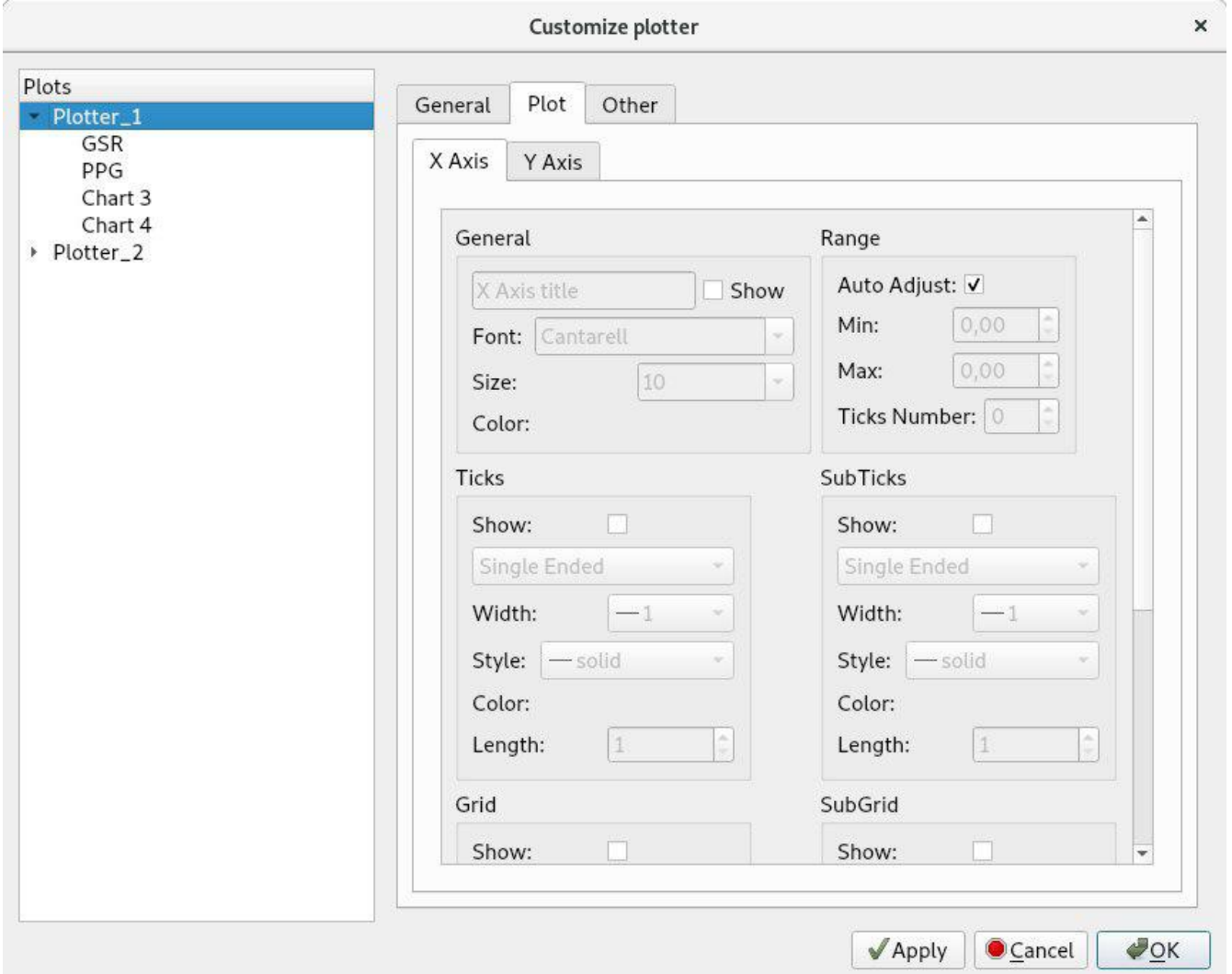

## Examples / macOS Sierra

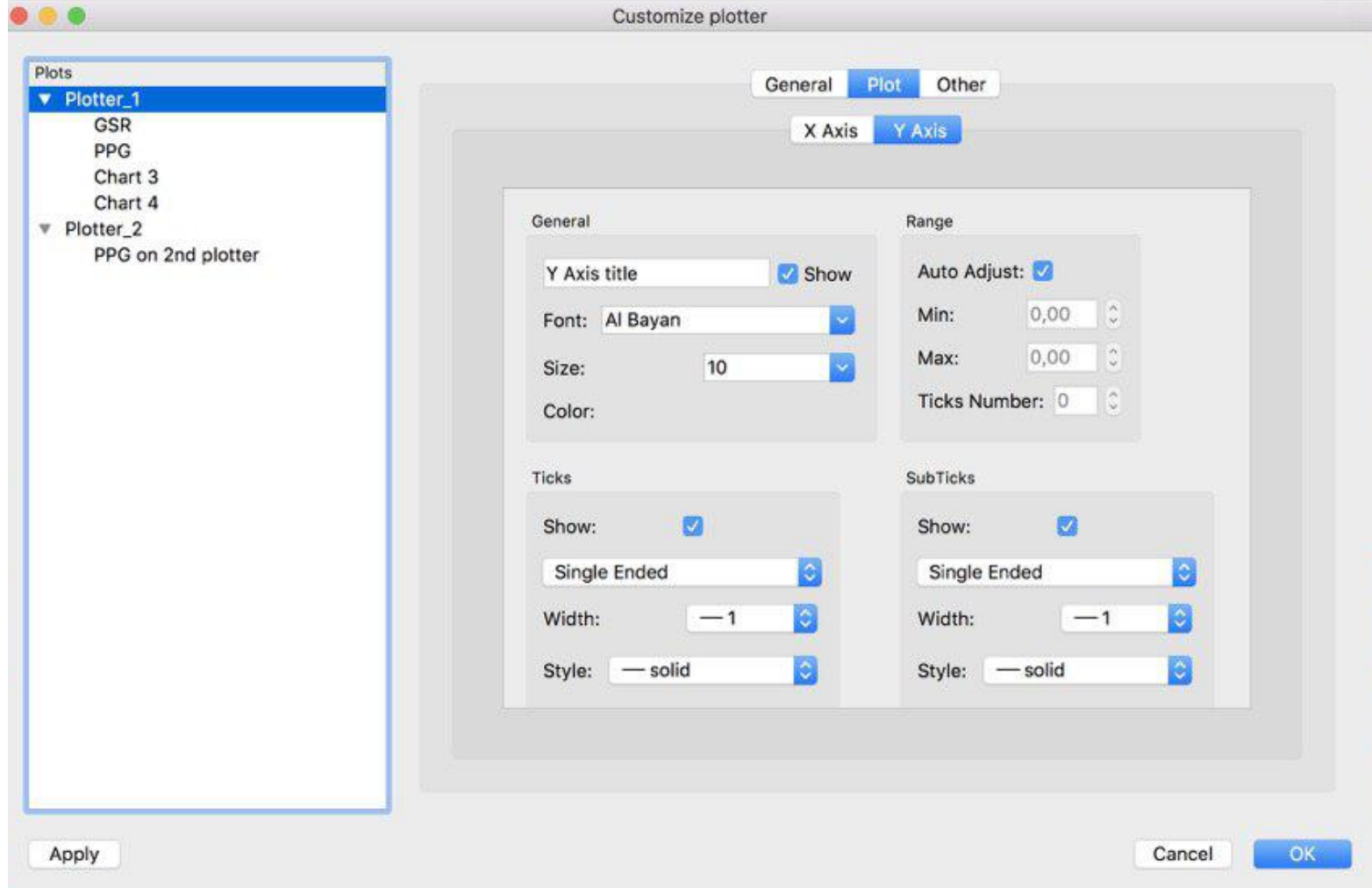

#### 3. Performance comparison

# Windows 7 x32, basic plotting

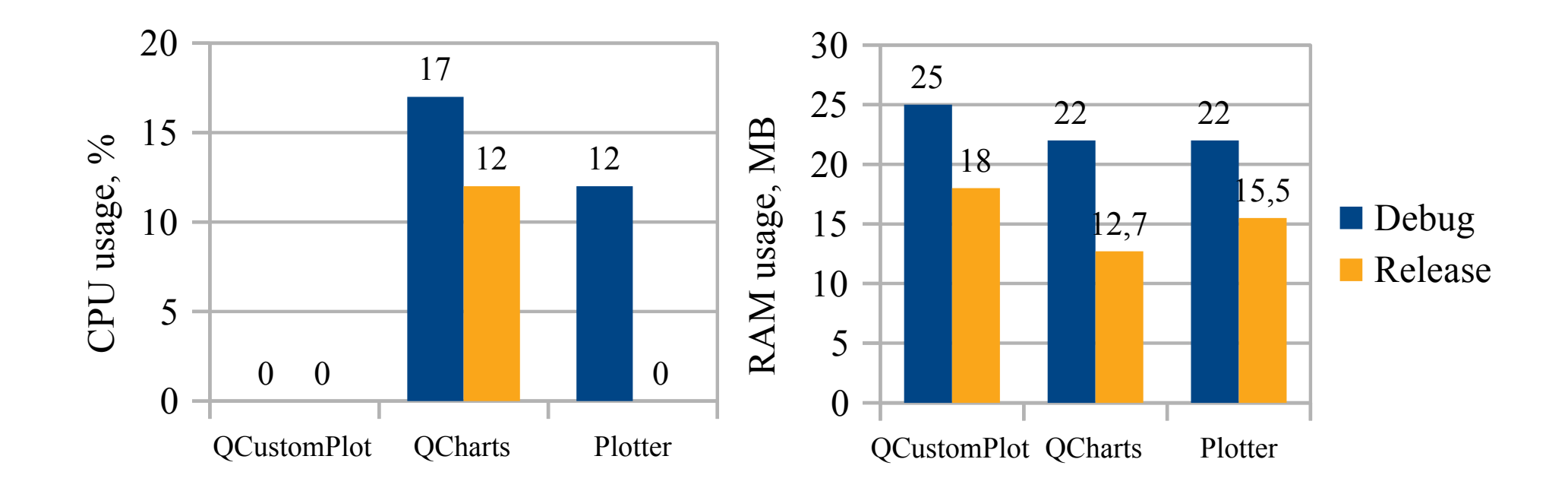

# Windows 7 x32, visually enriched plotting

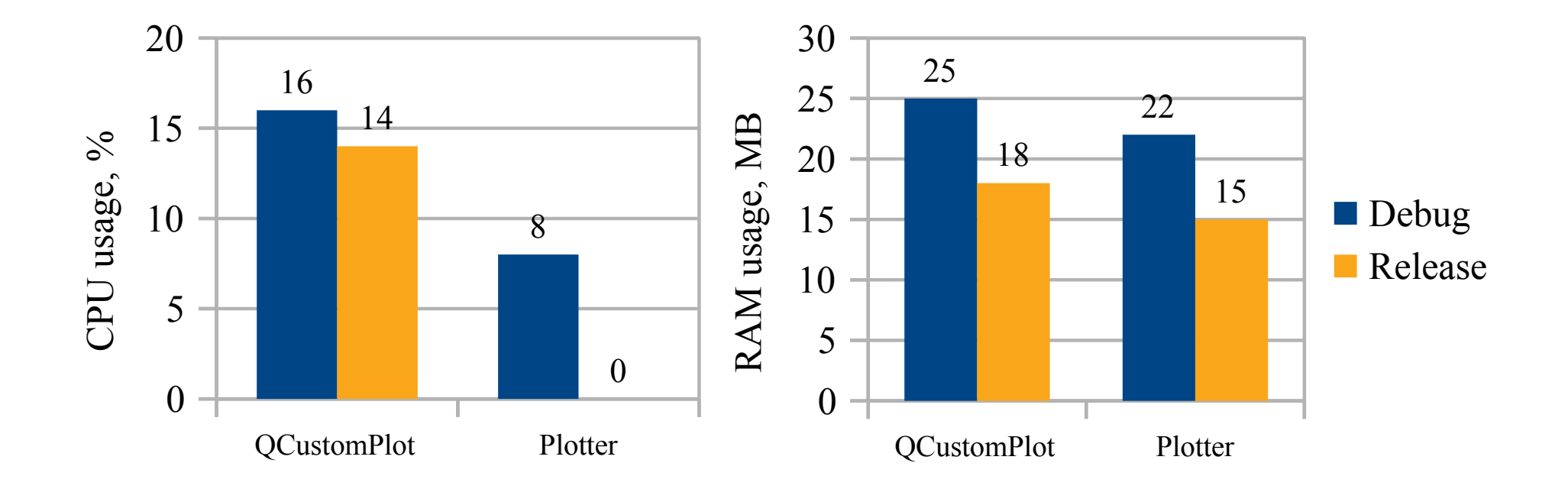

# Ubuntu 17.10.1 x64, basic plotting

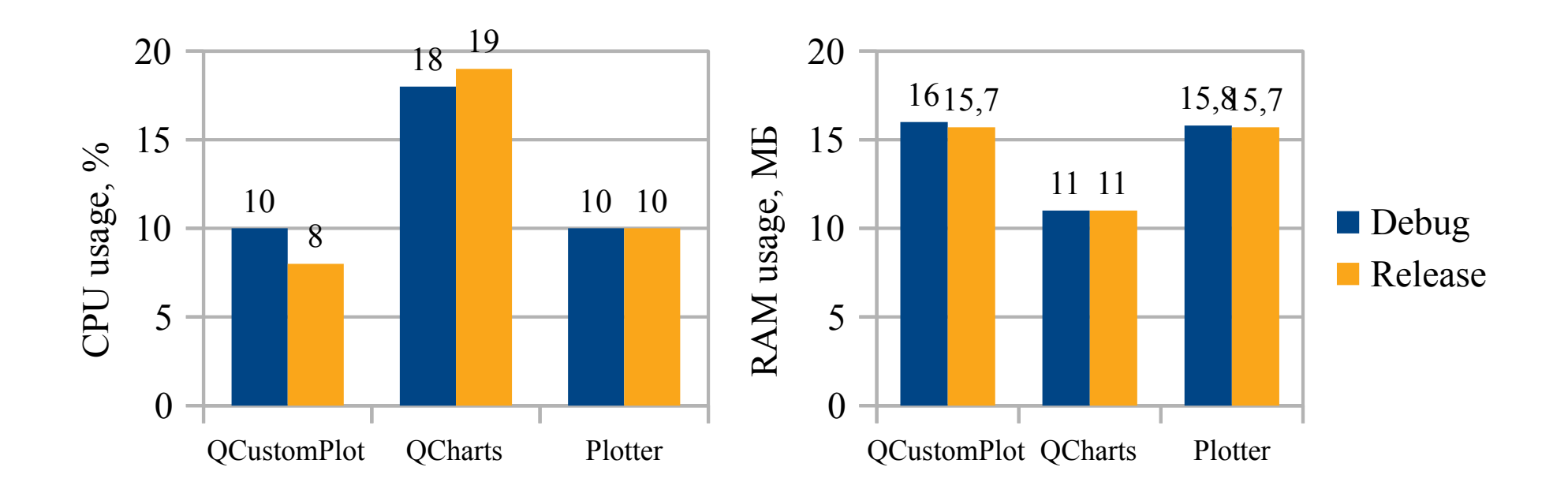

# Ubuntu 17.10.1 x64, visually enriched plotting

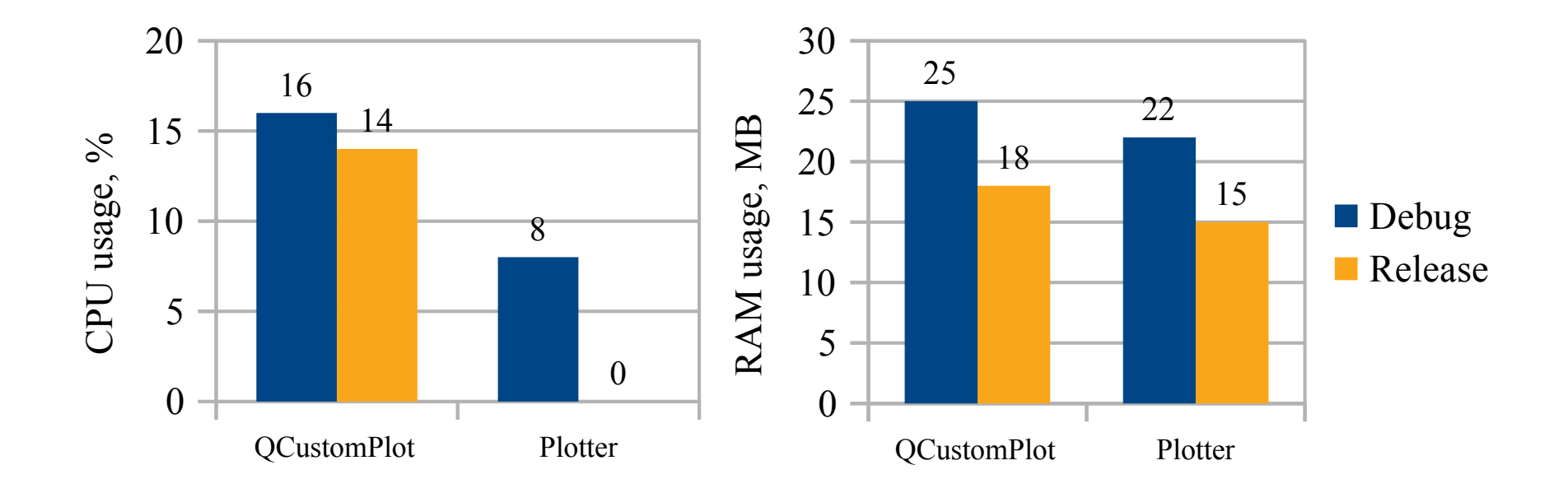

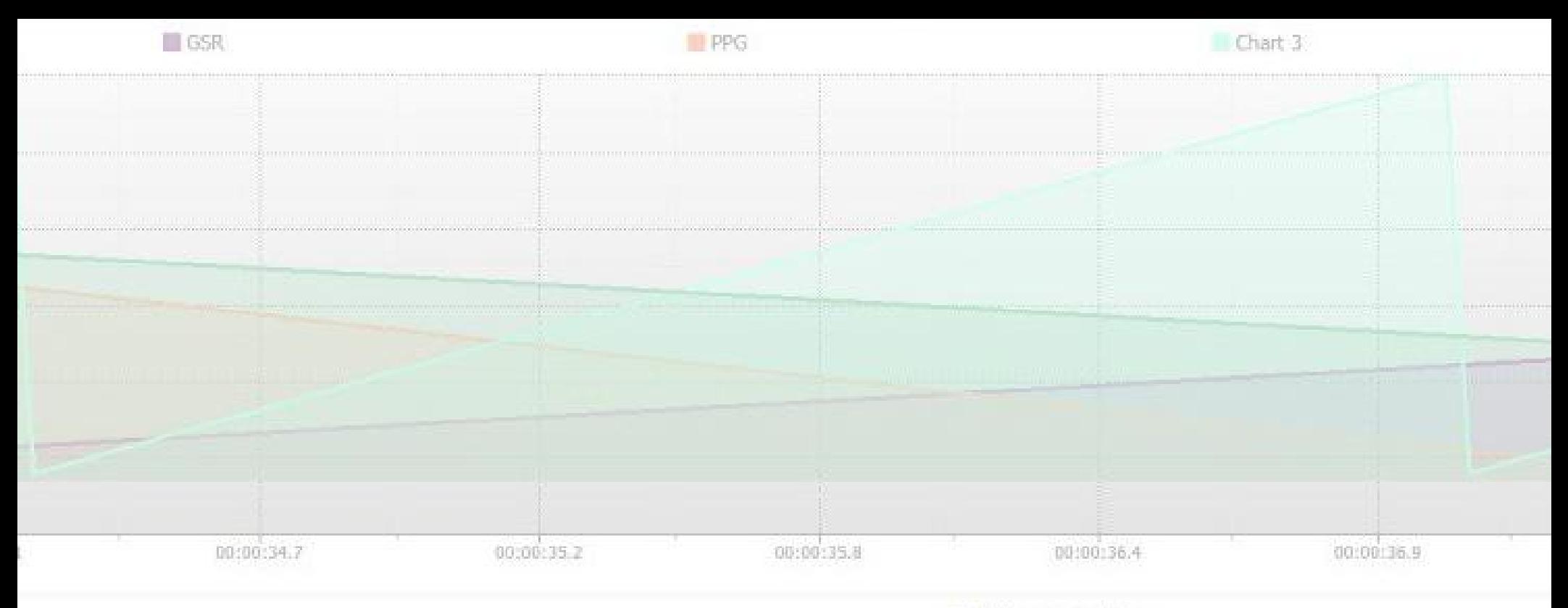

PPG on 2nd plotter

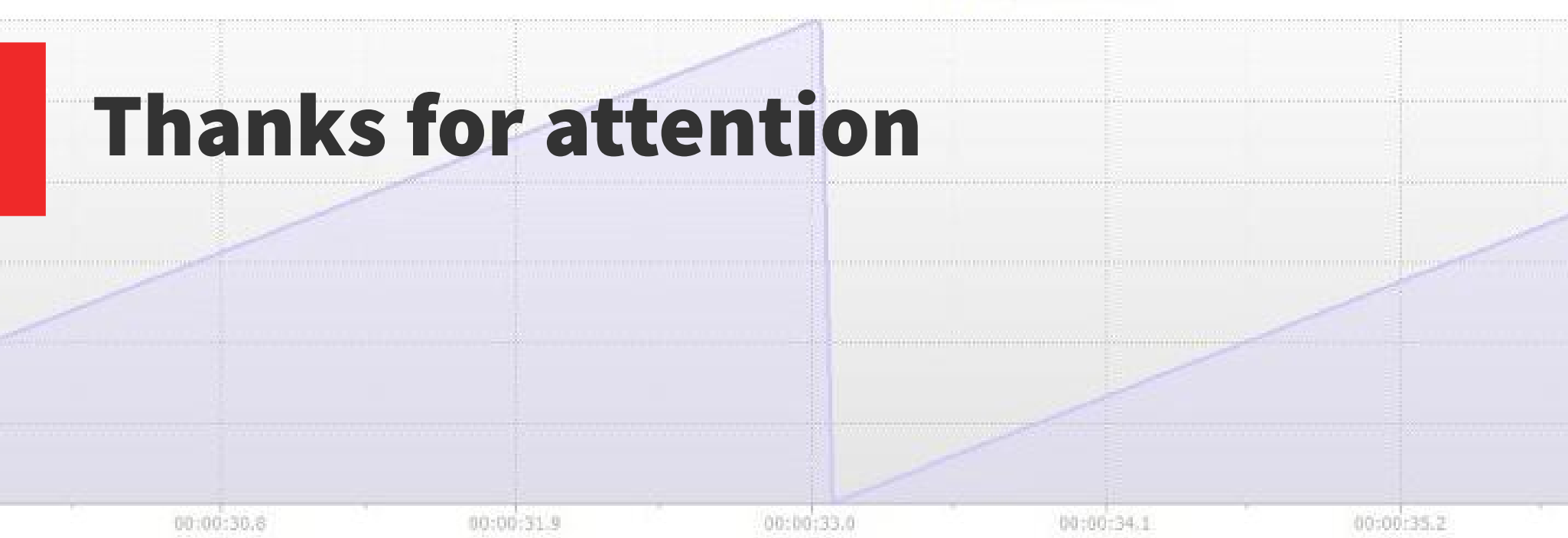